### МИНОБРНАУКИ РОССИИ

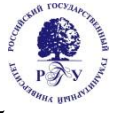

### Федеральное государственное бюджетное образовательное учреждение высшего образования

**«Российский государственный гуманитарный университет» (ФГБОУ ВО «РГГУ»)** Гуманитарный колледж

### **РАБОЧАЯ ПРОГРАММА ДИСЦИПЛИНЫ**

## **ОП.05 ИНФОРМАЦИОННЫЕ И КОММУНИКАЦИОННЫЕ**

### **ТЕХНОЛОГИИ**

**специальности 46.02.01 Документационное обеспечение управления и архивоведение**

### ОДОБРЕНА

Предметной (цикловой) комиссией для учебно-методического обеспечения по общепрофессиональным дисциплинам/ профессиональным модулям по специальности 46.02.01 Документационное обеспечение

управление и архивоведение Протокол

№ 1 от «11» сентября 2023 г.

Разработана на основе:

− Федерального государственного образовательного стандарта среднего общего образования (ФГОС СОО) с последующими изменениями и дополнениями (утвержден Приказом Минобрнауки России от 17.05.2012 № 413);

− Федерального государственного образовательного стандарта профессионального образования по специальности 46.02.01 Документационное обеспечение управления и архивоведение (ФГОС СПО) (утвержден приказом Минпросвещения России от 26.08. 2022 года № 778);

Разработчик: Валиулина Н.В., преподаватель Гуманитарного колледжа РГГУ

Рецензент: Виноградова Г.В., преподаватель Гуманитарного колледжа РГГУ

## СОДЕРЖАНИЕ

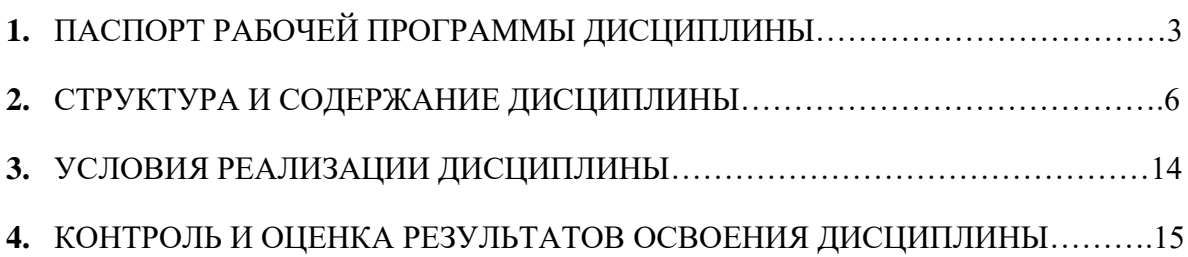

## **1. ПАСПОРТ РАБОЧЕЙ ПРОГРАММЫ ДИСЦИПЛИНЫ ОП.05 ИНФОРМАЦИОННЫЕ И КОММУНИКАЦИОННЫЕ ТЕХНОЛОГИИ**

### **1.1. Область применения программы**

Рабочая программа дисциплины является частью основной профессиональной образовательной программы в соответствии с ФГОС по специальности **46.02.01**  Документационное обеспечение управления и архивоведение.

Рабочая программа дисциплины может быть использована в дополнительном профессиональном образовании (в программах повышения квалификации и переподготовки) и профессиональной подготовке по направлениям подготовки, специальностям и рабочим профессиям СПО, входящим в состав укрупненной группы 46.00.00 История и археология.

Рабочая программа дисциплины может быть адаптирована для обучения инвалидов и лиц с ограниченными возможностями здоровья.

### **1.2. Место дисциплины в структуре основной образовательной программы:**

Дисциплина «Информационные и коммуникационные технологии» является обязательной частью общепрофессионального цикла образовательной программы в соответствии с ФГОС СПО по специальности 46.02.01 Документационное обеспечение управления и архивоведение.

Особое значение дисциплина имеет при формировании и развитии компетенций ОК 01, ОК 02, ПК 1.1, ПК 1.3, ПК 1.4, ПК 1.6, ПК 1.7.

### **1.3. Цель и планируемые результаты освоения дисциплины:**

### **1.3.1. Цель дисциплины**

Цел дисциплины заключается в формировании у обучающихся умений осуществлять поиск и использование информации, необходимой для эффективного выполнения профессиональных задач, профессионального и личностного развития.

Дисциплина предусматривает изучение комплекса вопросов таких как, формирование у обучающихся представлений о роли информационно- коммуникационных технологий (ИКТ) в ДОУ и архивоведении, понимание основ правовых аспектов использования компьютерных программ и работы в Интернете.

#### **1.3.2. Планируемые результаты освоения дисциплины**

В рамках программы дисциплины обучающимися осваиваются умения и знания:

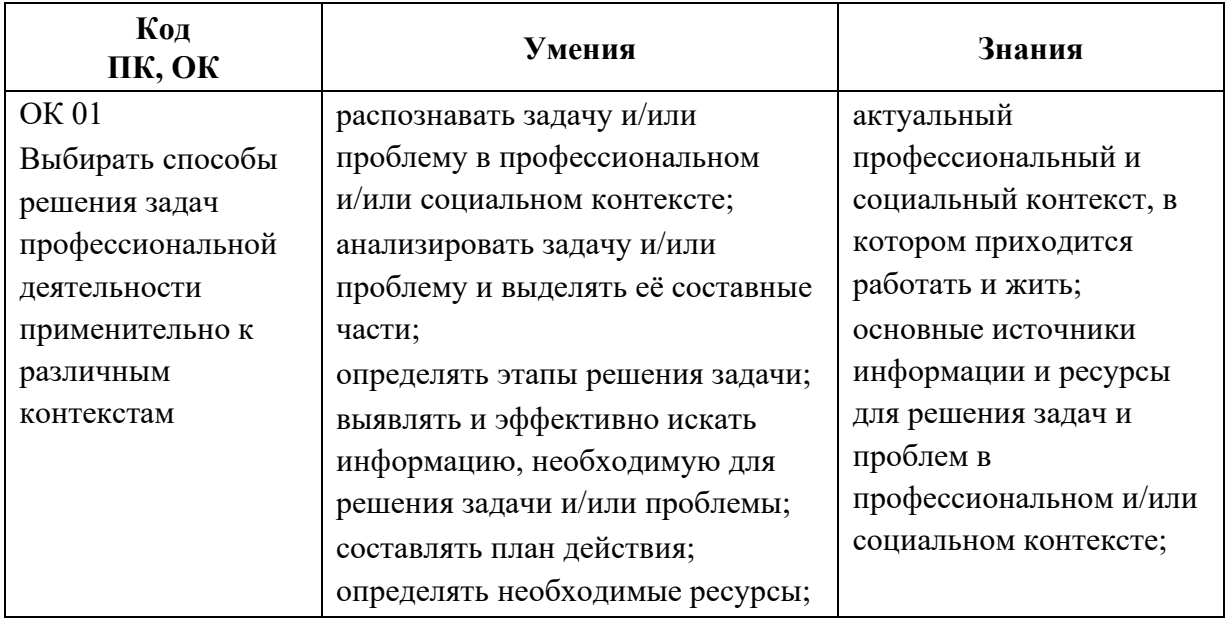

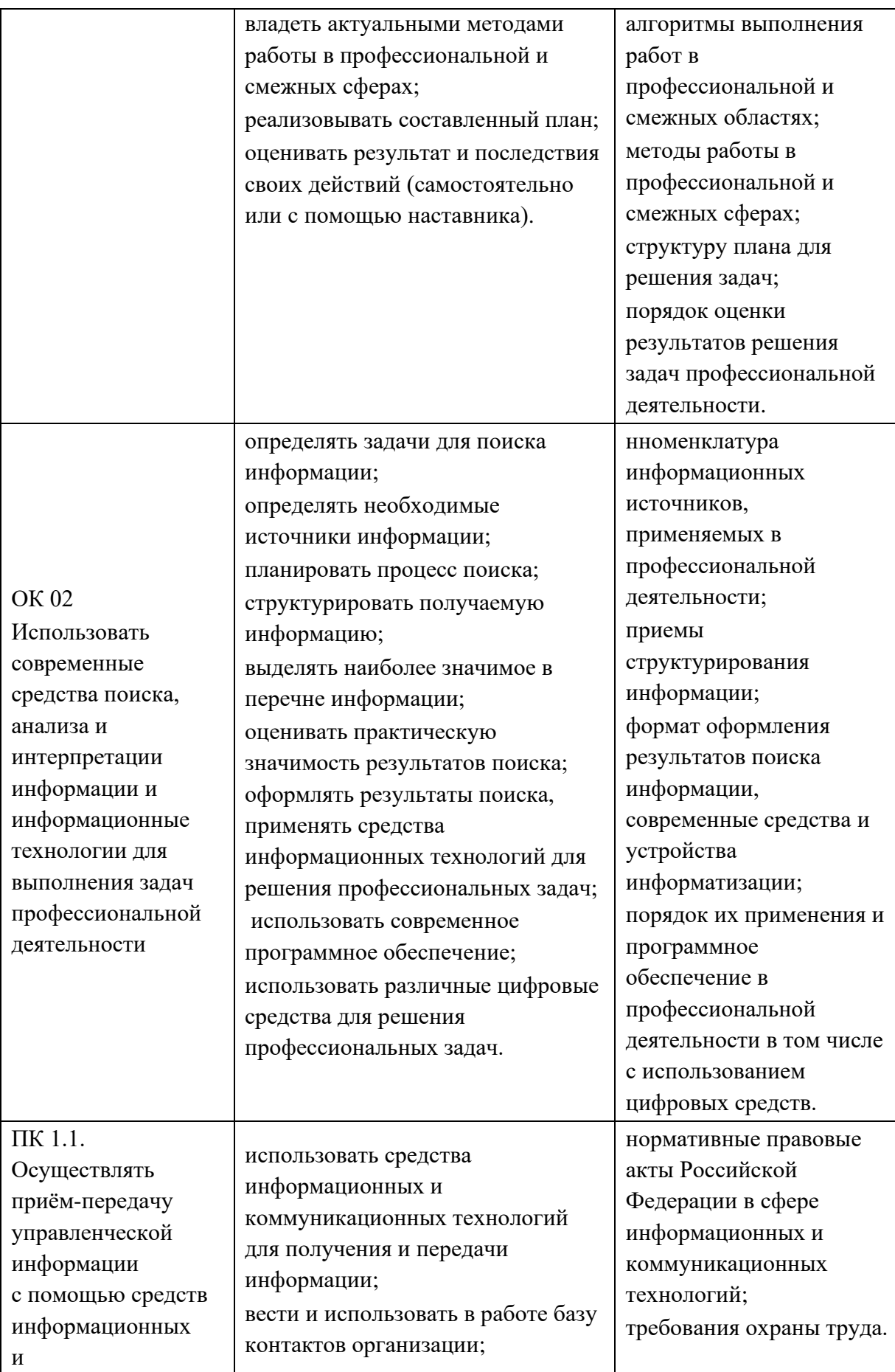

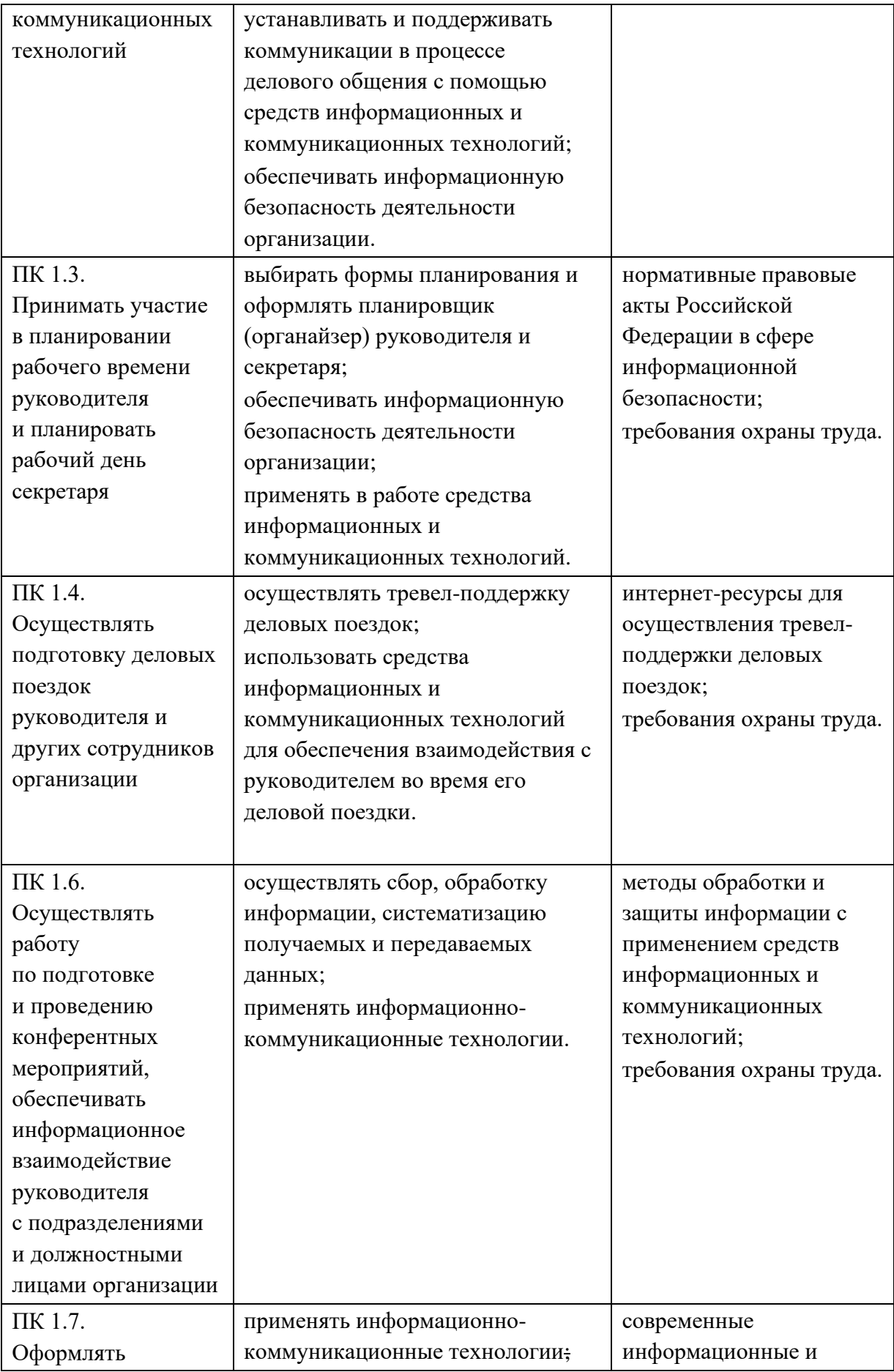

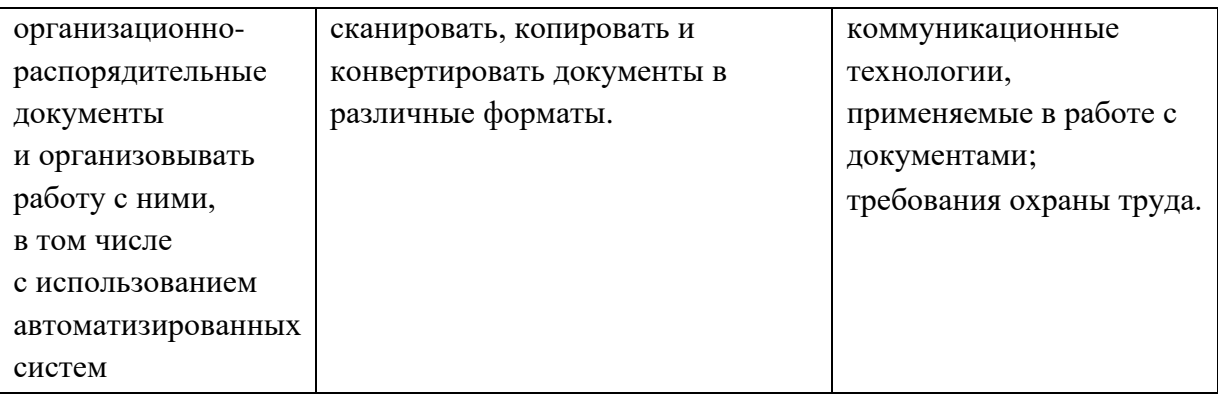

# **2. СТРУКТУРА И СОДЕРЖАНИЕ ДИСЦИПЛИНЫ**

## **2.1. Объем учебной дисциплины и виды учебной работы**

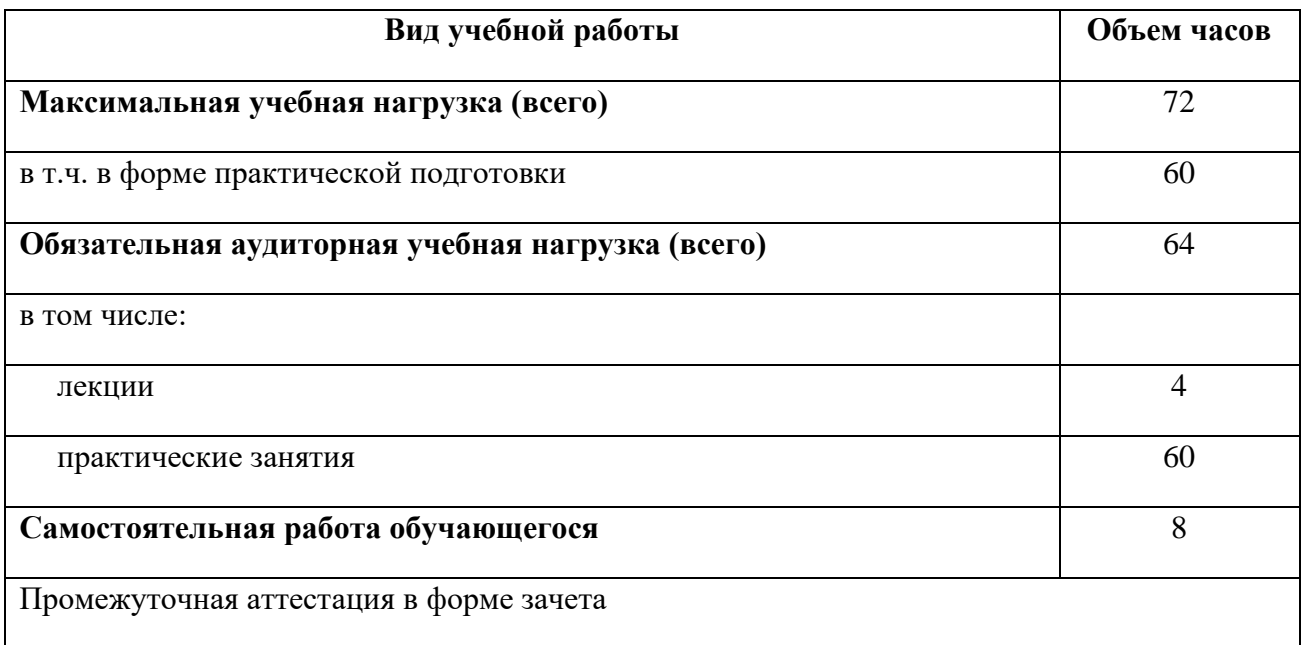

# **2.2. Тематический план и содержание дисциплины**

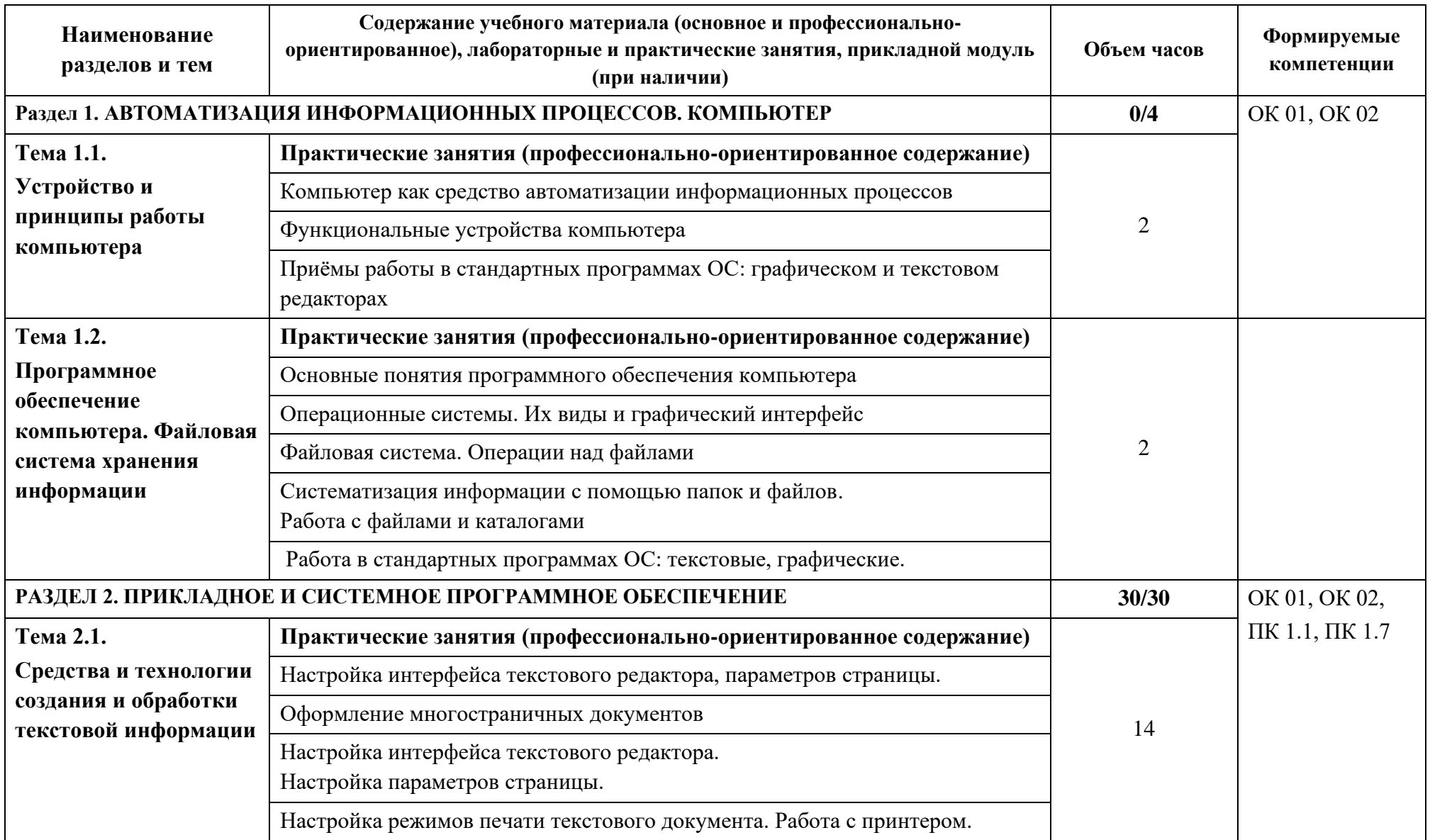

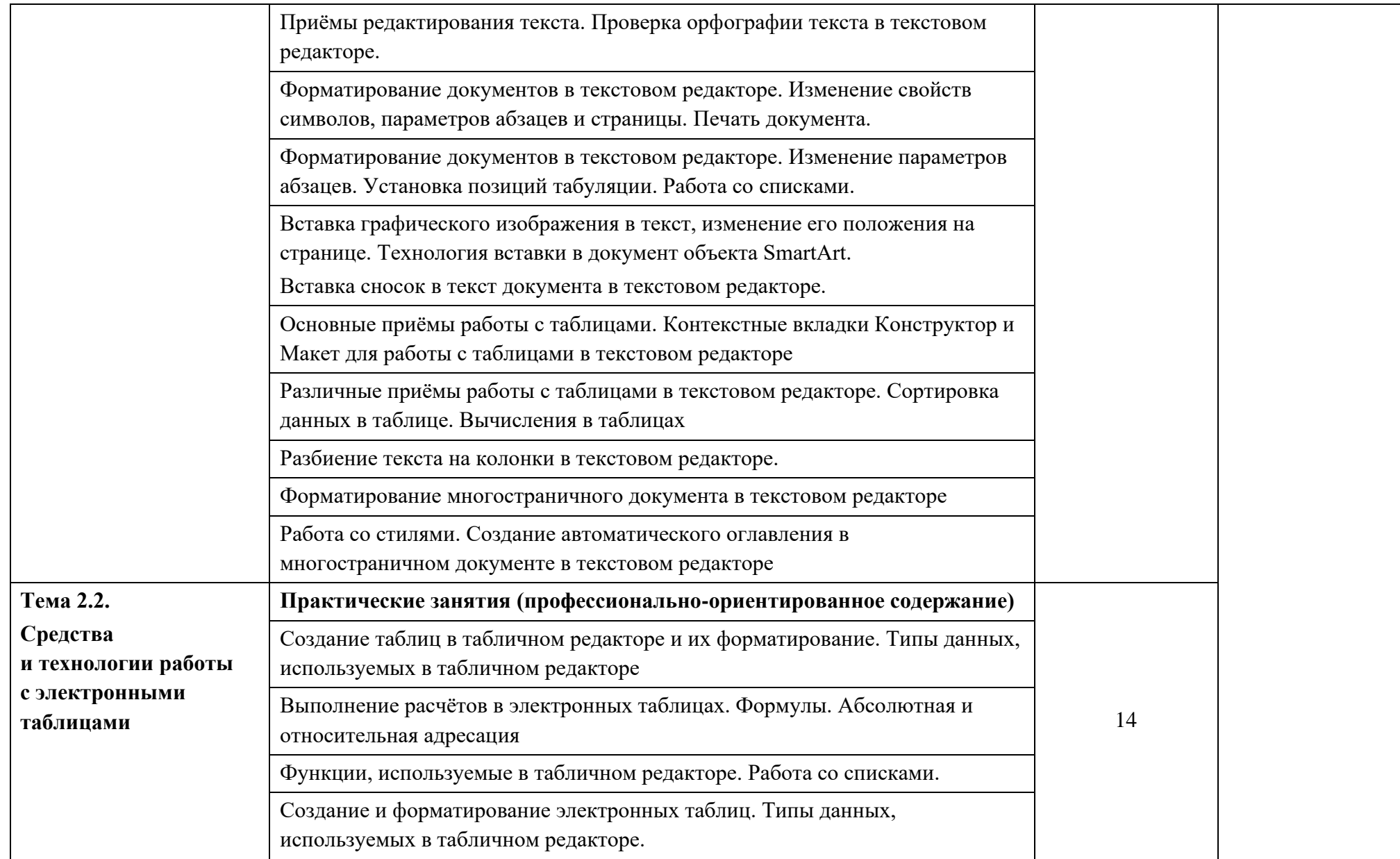

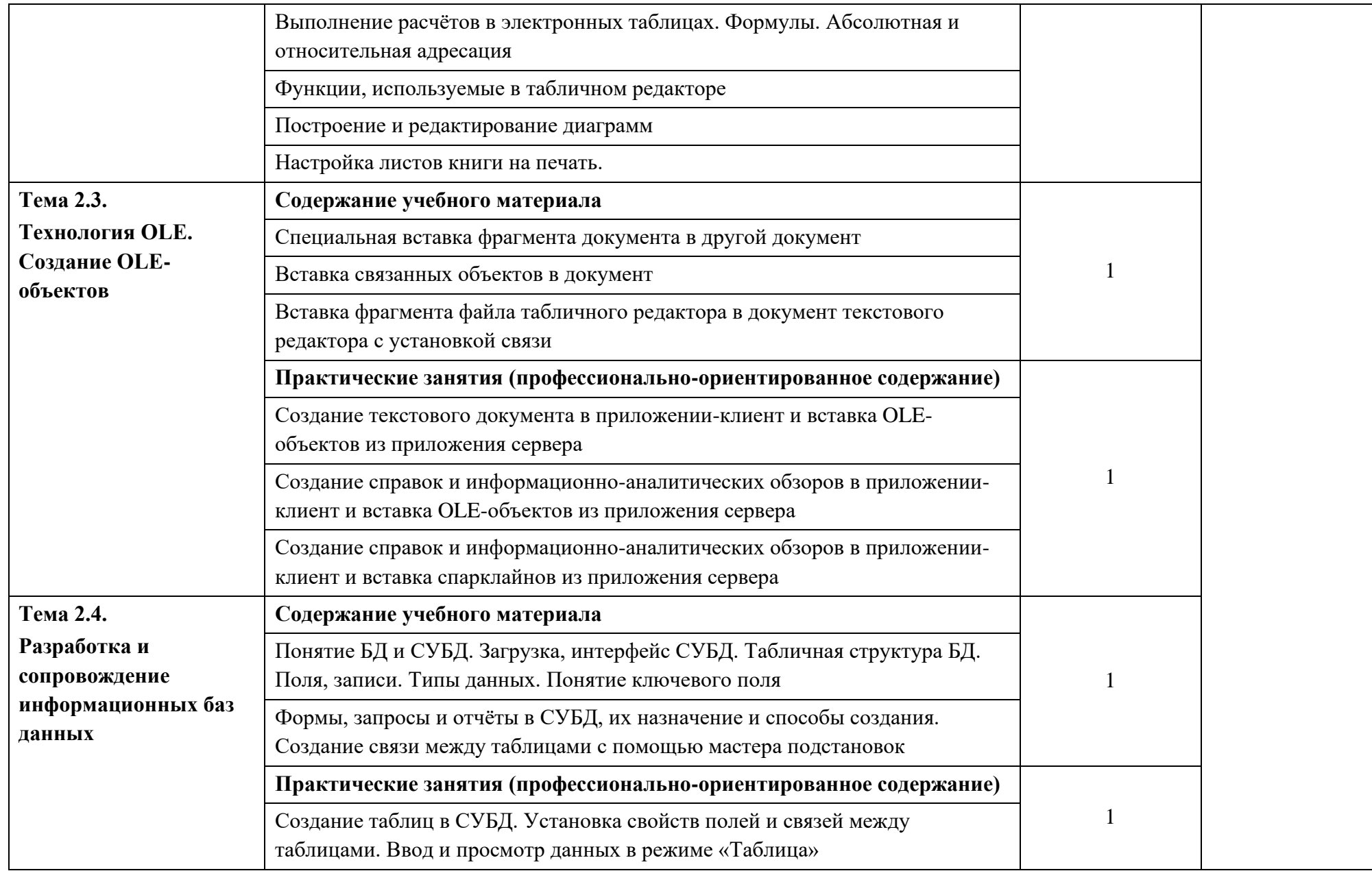

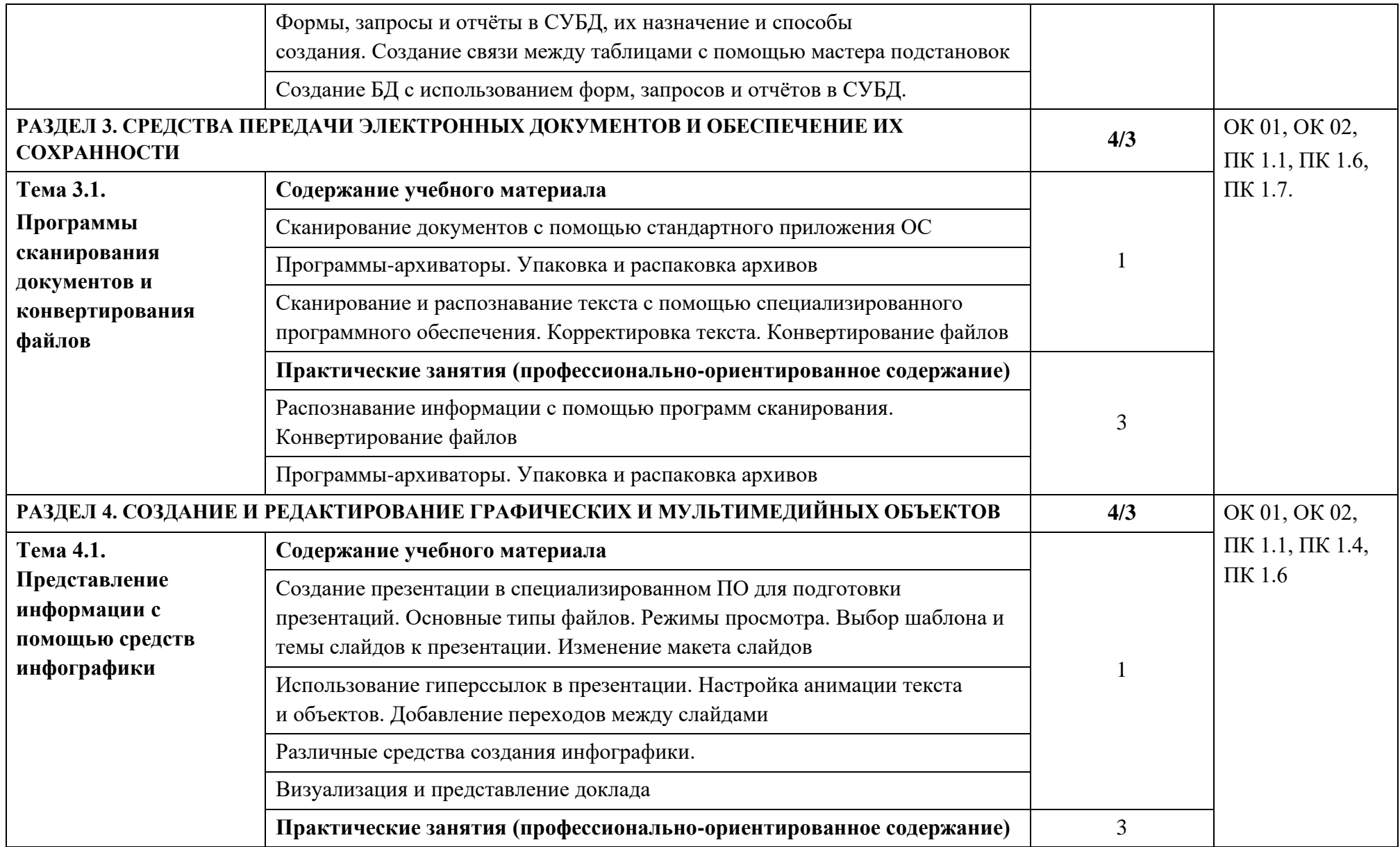

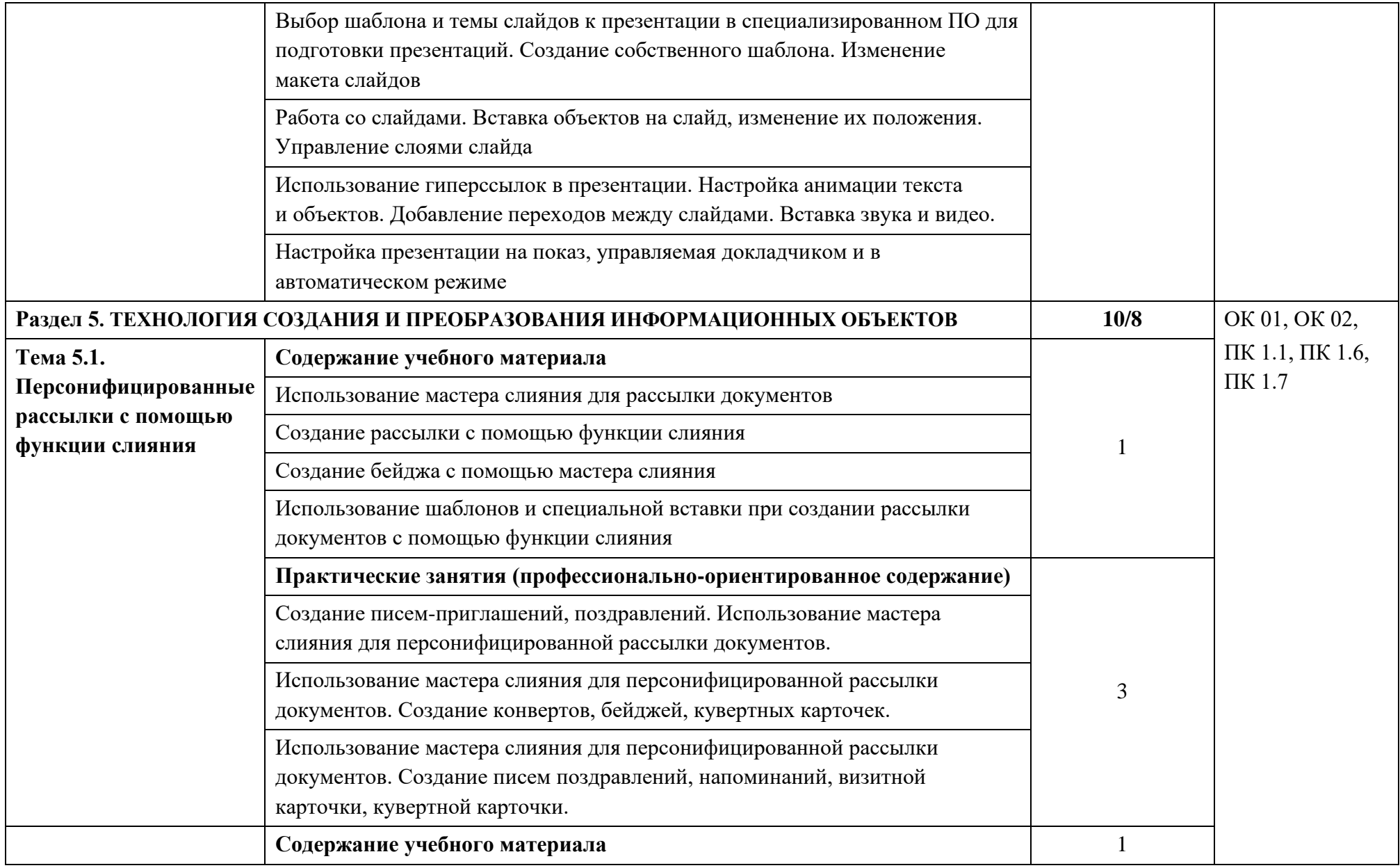

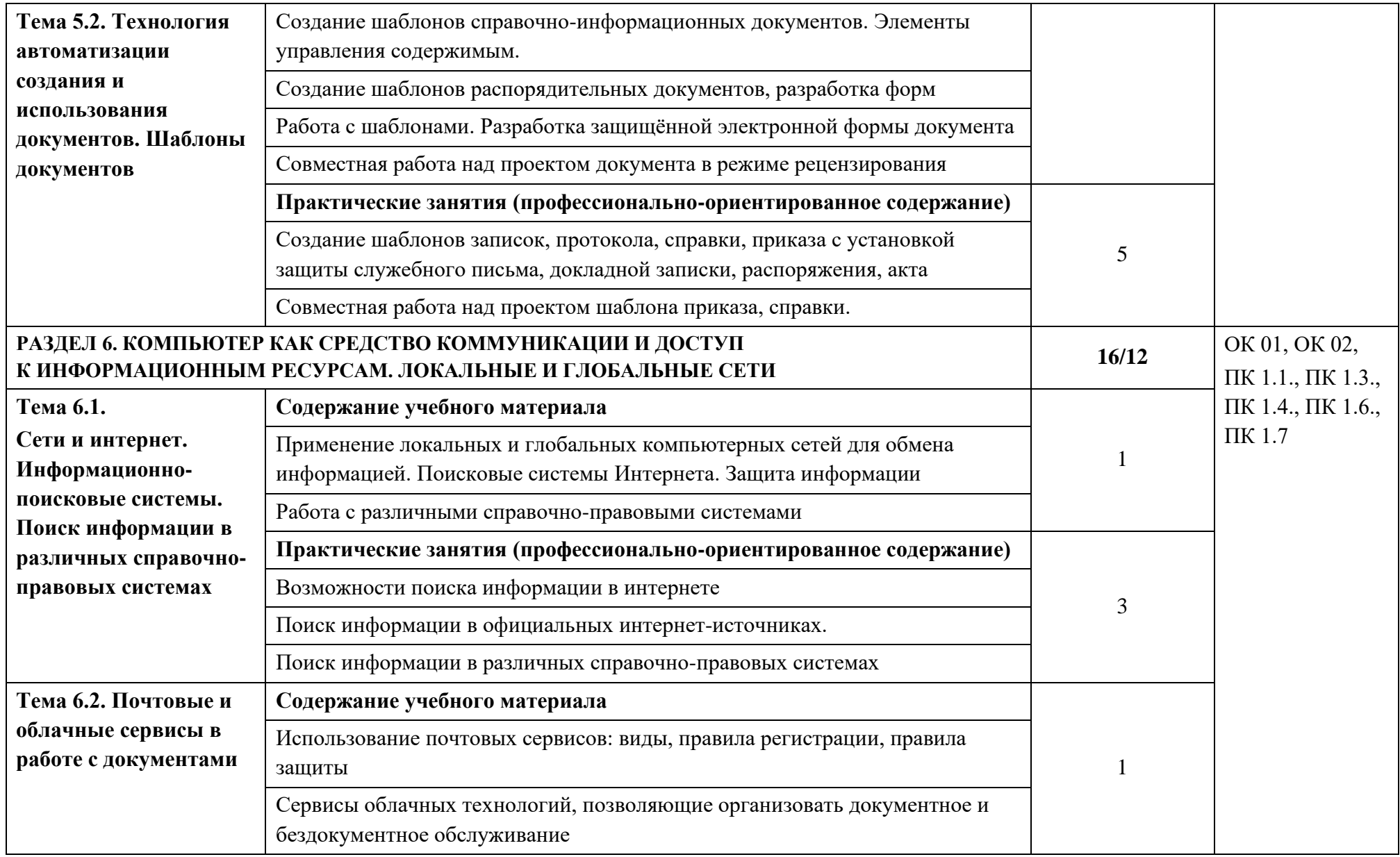

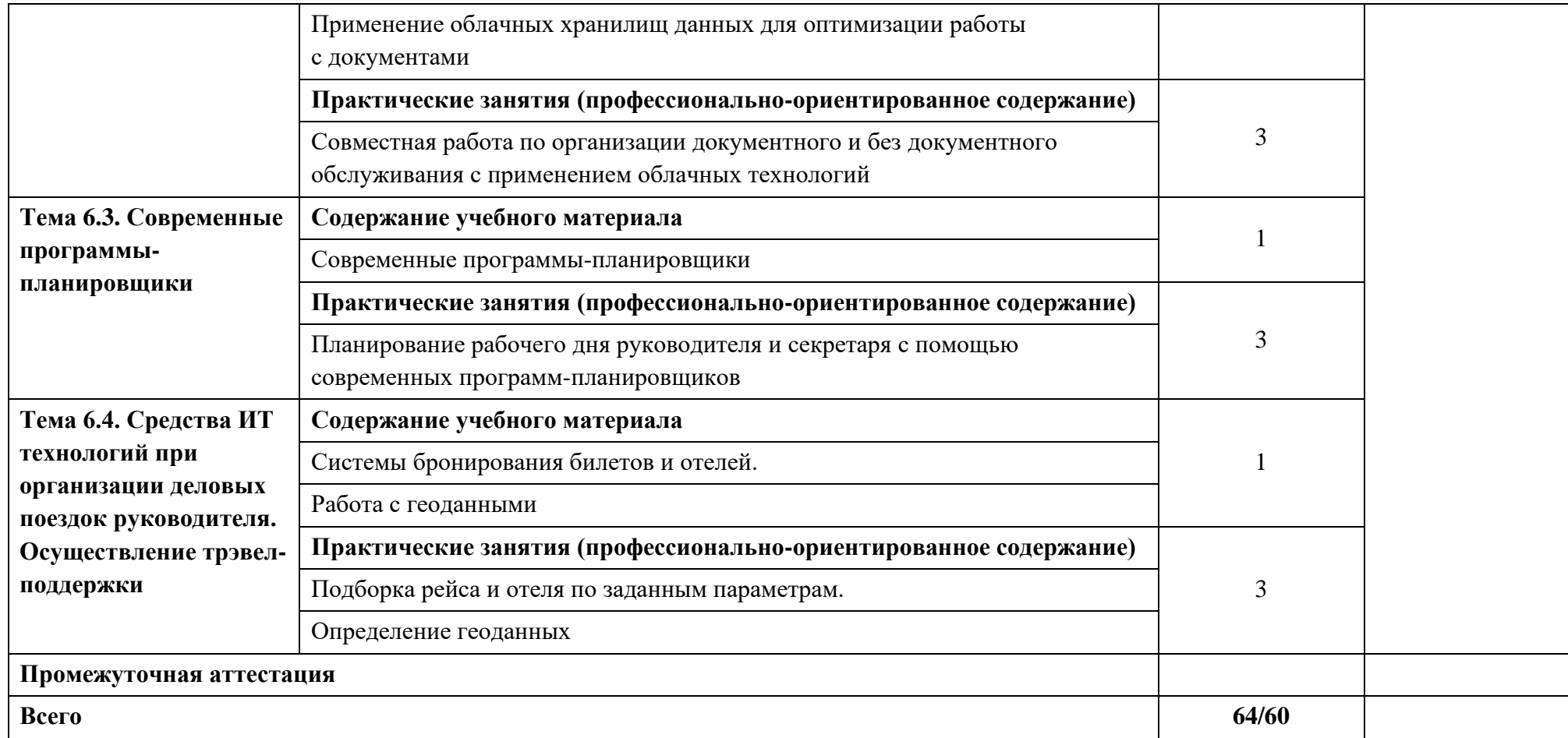

### **3. УСЛОВИЯ РЕАЛИЗАЦИИ ДИСЦИПЛИНЫ**

#### **3.1. Требования к минимальному материально-техническому обеспечению**

Реализация дисциплины предполагает наличие кабинета информационнокоммуникационных технологий и индивидуального проектирования.

Учебное оборудование: рабочие места обучающихся, рабочее место преподавателя, маркерная доска.

Учебно-наглядные пособия: комплекта учебно-методических материалов и методических пособий, стенды, плакаты.

Технические средства: компьютеры по количеству обучающихся; локальная компьютерная сеть и глобальная сеть Интернет; системное и прикладное программное обеспечение; антивирусное программное обеспечение; специализированное программное обеспечение; мультимедиапроектор; интерактивная доска/панель/экран.

### **3.2. Информационное обеспечение реализации программы**

### **3.2.1. Основные печатные издания**

1. Гаврилов М. В., Климов В. А. Информатика и информационные технологии. Учебник для среднего профессионального образования / М. В. Гаврилов, В. А. Климов. — 4-е изд., перераб. и доп. — Москва: Издательство Юрайт, 2022. — 383 с. — (Профессиональное образование). — ISBN 978-5-534-03051-8. — Текст: электронный // ЭБС Юрайт [сайт]. — URL: https://urait.ru/bcode/469424

3. Куприянов Д. В. Информационное обеспечение профессиональной деятельности: учебник и практикум для среднего профессионального образования/ Учебник и практикум для среднего профессионального образования / Д. В. Куприянов. — Москва: Издательство Юрайт, 2022. — 255 с. — (Профессиональное образование). — ISBN 978-5-534-00973-6. — Текст: электронный // ЭБС Юрайт [сайт]. — URL: https://urait.ru/bcode/470353

4. Плотникова, Н. Г. Информатика и информационно-коммуникационные технологии (ИКТ) : учебное пособие / Н. Г. Плотникова. — Москва: РИОР: ИНФРА-М, 2022. — 124 с. — (Среднее профессиональное образование). - ISBN 978-5-369-01308-3. - Текст: электронный// ЭБС Znanium [сайт]. − URL: https://znanium.com/catalog/product/1229451 (дата обращения: 04.08.2022). – Режим доступа: по подписке.

5. Трофимов В. В. Информатика в 2 т. Том 1: Учебник для среднего профессионального образования / В. В. Трофимов. — 3-е изд., перераб. и доп. — Москва: Издательство Юрайт, 2022. — 553 с. — (Профессиональное образование). — ISBN 978-5- 534-02518-7. — Текст: электронный // ЭБС Юрайт [сайт]. — URL: https://urait.ru/bcode/471120

6. Федотова, Е. Л. Информационные технологии в профессиональной деятельности: учебное пособие / Е.Л. Федотова. — Москва: ФОРУМ: ИНФРА-М, 2022. — 367 с. — (Среднее профессиональное образование). - ISBN 978-5-8199-0752-8. - Текст: электронный // ЭБС Znanium [сайт]. − URL: https://znanium.com/catalog/product/1786345 (дата обращения: 04.08.2022). – Режим доступа: по подписке.

### **3.2.2. Основные электронные издания**

1. Куприянов Д. В. Информационное обеспечение профессиональной деятельности: учебник и практикум для среднего профессионального образования/ Учебник и практикум для среднего профессионального образования / Д. В. Куприянов. — Москва: Издательство Юрайт, 2022. — 255 с. — (Профессиональное образование). — ISBN 978-5-534-00973-6. — Текст: электронный // ЭБС Юрайт [сайт]. — URL: https://urait.ru/bcode/470353

2. Плотникова, Н. Г. Информатика и информационно-коммуникационные технологии (ИКТ) : учебное пособие / Н. Г. Плотникова. — Москва: РИОР: ИНФРА-М, 2022. — 124 с. — (Среднее профессиональное образование). - ISBN 978-5-369-01308-3. - Текст: электронный// ЭБС Znanium [сайт]. − URL: https://znanium.com/catalog/product/1229451 (дата обращения: 04.08.2022). – Режим доступа: по подписке.

3. Трофимов В. В. Информатика в 2 т. Том 1: Учебник для среднего профессионального образования / В. В. Трофимов. — 3-е изд., перераб. и доп. — Москва: Издательство Юрайт, 2022. — 553 с. — (Профессиональное образование). — ISBN 978-5- 534-02518-7. — Текст: электронный // ЭБС Юрайт [сайт]. — URL: https://urait.ru/bcode/471120

4. Федотова, Е. Л. Информационные технологии в профессиональной деятельности: учебное пособие / Е.Л. Федотова. — Москва: ФОРУМ: ИНФРА-М, 2022. — 367 с. — (Среднее профессиональное образование). - ISBN 978-5-8199-0752-8. - Текст: электронный // ЭБС Znanium [сайт]. − URL: https://znanium.com/catalog/product/1786345 (дата обращения: 04.08.2022). – Режим доступа: по подписке.

### **3.2.3. Дополнительные источники**

1. Алексеев А.П. Сборник лабораторных работ по дисциплине «Информатика», часть 2: Учебное пособие. Учебное пособие по дисциплине «Информатика», для студентов первого курса специальностей 10.03.01 и 10.05.02 Учебное пособие по дисциплине «Информатика», для студентов первого курса специальностей 10.03.01 и 10.05.02 / Алексеев А.П. − Москва: СОЛОН-Пр., 2017. − 256 с.: ISBN 978-5-91359-220-0. - Текст: электронный// ЭБС Znanium [сайт]. − URL: https://znanium.com/catalog/product/881455. – Режим доступа: по подписке.

2. Беляева. Т.М. Математика и информатика: учебник и практикум для СПО/Т. М. Беляева [и др.]; под редакцией В. Д. Элькина. Учебник и практикум для среднего профессионального образования / Т. М. Беляева [и др.]; под редакцией В. Д. Элькина. — 2 е изд., перераб. и доп. — Москва: Издательство Юрайт, 2022. — 402 с. — (Профессиональное образование). — ISBN 978-5-534-10683-1. — Текст: электронный // ЭБС Юрайт [сайт]. — URL: https://urait.ru/bcode/469943

3. Кедрова Г.Е. [и др.] Информатика для гуманитариев: учебник и практикум для среднего профессионального образования. Под редакцией Г. Е. Кедровой. — Москва: Издательство Юрайт, 2022. — 439 с. — (Профессиональное образование). — ISBN 978-5- 534-10244-4. — Текст: электронный // ЭБС Юрайт [сайт]. — URL: https://urait.ru/bcode/475550

4. Новожилов О.П. Информатика в 2 ч. Часть 1: учебник для СПО / О. П. Новожилов. Учебник для среднего профессионального образования / О. П. Новожилов. — 3-е изд., перераб. и доп. — Москва: Издательство Юрайт, 2022. — 320 с. — (Профессиональное образование). — ISBN 978-5-534-06372-1. — Текст: электронный // ЭБС Юрайт [сайт]. — URL: https://urait.ru/bcode/474161

5. Попов А.М. Информатика и математика: учебник и практикум для СПО / А. М. Попов, В. Н. Сотников, Е. И. Нагаева, М. А. Зайцев; под ред. А. М. Попова Учебник и практикум для среднего профессионального образования / А. М. Попов, В. Н. Сотников, Е. И. Нагаева, М. А. Зайцев; под редакцией А. М. Попова. — 4-е изд., перераб. и доп. — Москва : Издательство Юрайт, 2022. — 484 с. — (Профессиональное образование). — ISBN 978-5-534-08207-4. — Текст: электронный // ЭБС Юрайт [сайт]. — URL: https://urait.ru/bcode/469437

6. Советов Б.Я. Информационные технологии: учебник для среднего профессионального образования / Б. Я. Советов, В. В. Цехановский. — 7-е изд., перераб. и доп. — Москва: Издательство Юрайт, 2022. — 327 с. — (Профессиональное образование). — ISBN 978-5-534-06399-8. — Текст: электронный // ЭБС Юрайт [сайт]. — URL: https://urait.ru/bcode/469425

7. Трофимов В.В. Информационные технологии в экономике и управлении в 2 ч. Часть 1: учебник для СПО / В. В. Трофимов [и др.]; под ред. В. В. Трофимова. Учебник для среднего профессионального образования / В. В. Трофимов [и др.] ; под редакцией В. В. Трофимова. — 3-е изд., перераб. и доп. — Москва: Издательство Юрайт, 2022. — 269 с. — (Профессиональное образование). — ISBN 978-5-534-09137-3. — Текст: электронный // ЭБС Юрайт [сайт]. — URL:<https://urait.ru/bcode/475059>

8. Справочно-правовая система «Консультант Плюс». Официальный сайт СПС «Консультант плюс» [Электронный ресурс] . URL: http://www.consultant.ru/

9. Справочно-правовая система «Гарант» [Электронный ресурс] . URL:garant.ru

10. Справочно-правовая система «Консорциум Кодекс» [Электронный ресурс] . URL: Кодекс - Профессиональные справочные системы - Кодекс (kodeks.ru)

11. Официальный сайт программы для распознавания текста ABBYY FineReader. Официальный сайт корпорации Adobe. [Электронный ресурс] URL: https://www.abbyy.com/ru-ru/Finereader/

12. Официальный сайт Microsoft Office. Справка. Официальный сайт Microsoft [Электронный ресурс] . URL: https://support.office.com/

13. Официальный сайт компании Google. Справка Google. [Электронный ресурс] URL: https://support.google.com

14. Официальный сайт Яндекс-диск [Электронный ресурс] URL: Яндекс.Диск (yandex.ru).

15. Официальный сайт Облако мейл. [Электронный ресурс] URL: Облако Mail.ru

16. Система онлайн-бронирования отелей «Букинг». Официальный сайт Booking.com [Электронный ресурс] URL: https://www.booking.com/index.ru.

17. Сервис сравнения цен на отели «Триваго» Официальный сайт Trivago. [Электронный ресурс] URL: https://www.trivago.ru/

18. Сервис бронирования отелей «Хотелс» Официальный сайт Hotels [Электронный ресурс] URL: https://ru.hotels.com/

19. Система сравнения цен на отели «Румгуру» Официальный сайт Roomguru [Электронный ресурс] URL: https://www.roomguru.ru/Hotels/Search

20. Сервис сравнения цен на отели «Хотеллук» Официальный сайт Hotellook [Электронный ресурс] URL: https://hotellook.ru/

21. ОАО «РЖД». Официальный сайт [Электронный ресурс] URL: Пассажирам (rzd.ru)

22. Система поиска авиабилетов онлайн «Билеты плюс» Официальный сайт Biletyplus [Электронный ресурс] URL: [http://biletyplus.ru](http://biletyplus.ru/)

23. Система заказа железнодорожных билетов онлайн Официальный сайт Tutu [Электронный ресурс] URL: [https://www.tutu.ru](https://www.tutu.ru/)

24. Газета «Информатика» издательского дома «Первое сентября» [Электронный ресурс]. URL: [https://inf.1september.ru](https://inf.1september.ru/)

25. Журнал «Информатика и образование» [Электронный ресурс]. URL: [http://infojournal.ru](http://infojournal.ru/)

## **4. КОНТРОЛЬ И ОЦЕНКА РЕЗУЛЬТАТОВ ОСВОЕНИЯ ДИСЦИПЛИНЫ**

**Контроль и оценка** результатов осуществляется преподавателем в процессе проведения теоретических и практических занятий, а также занятий в форме практической подготовки, направленных на формирование общих и практических компетенций:

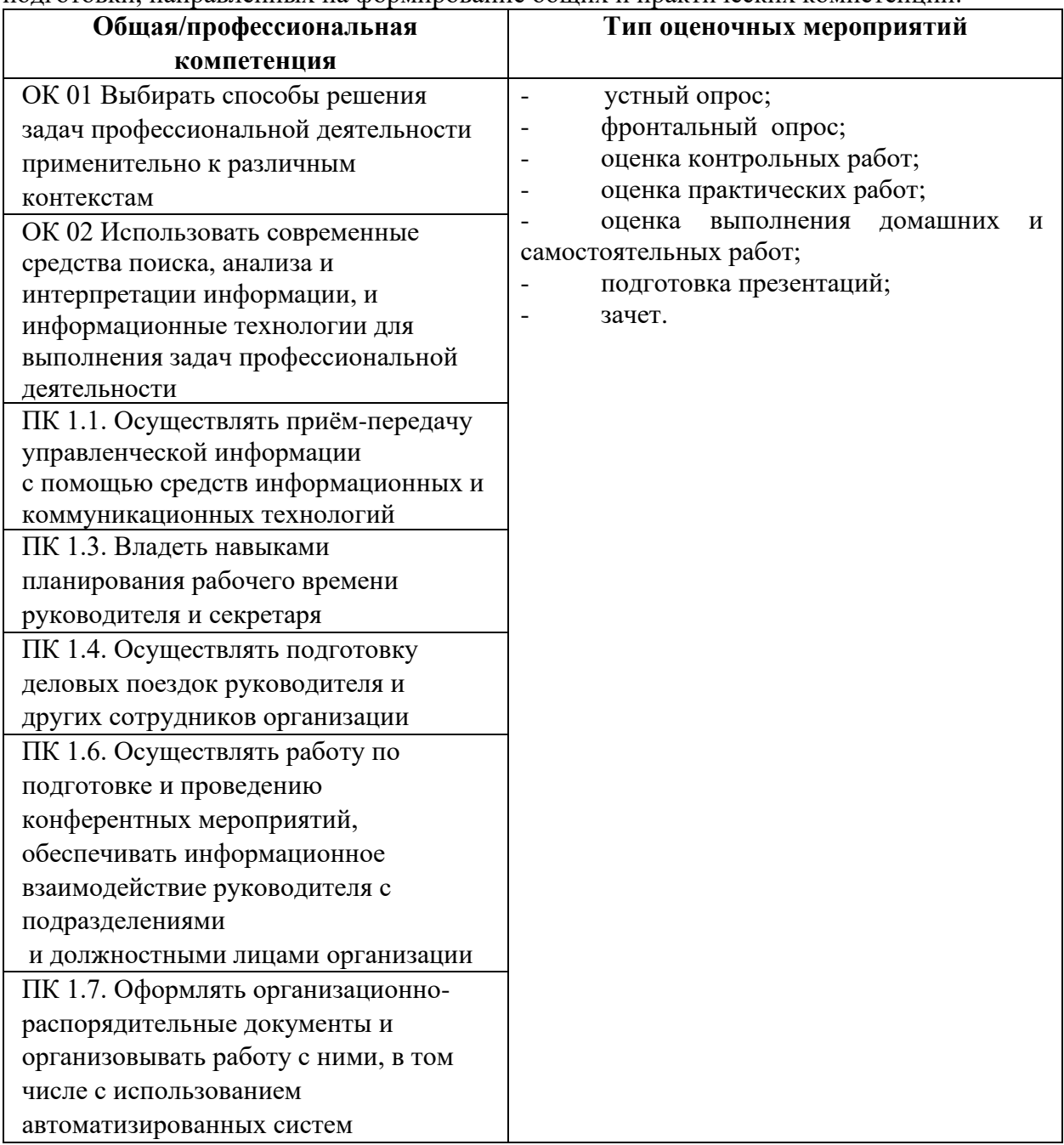

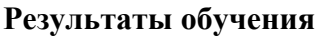

### **Результаты обучения Критерии оценки Методы оценки**

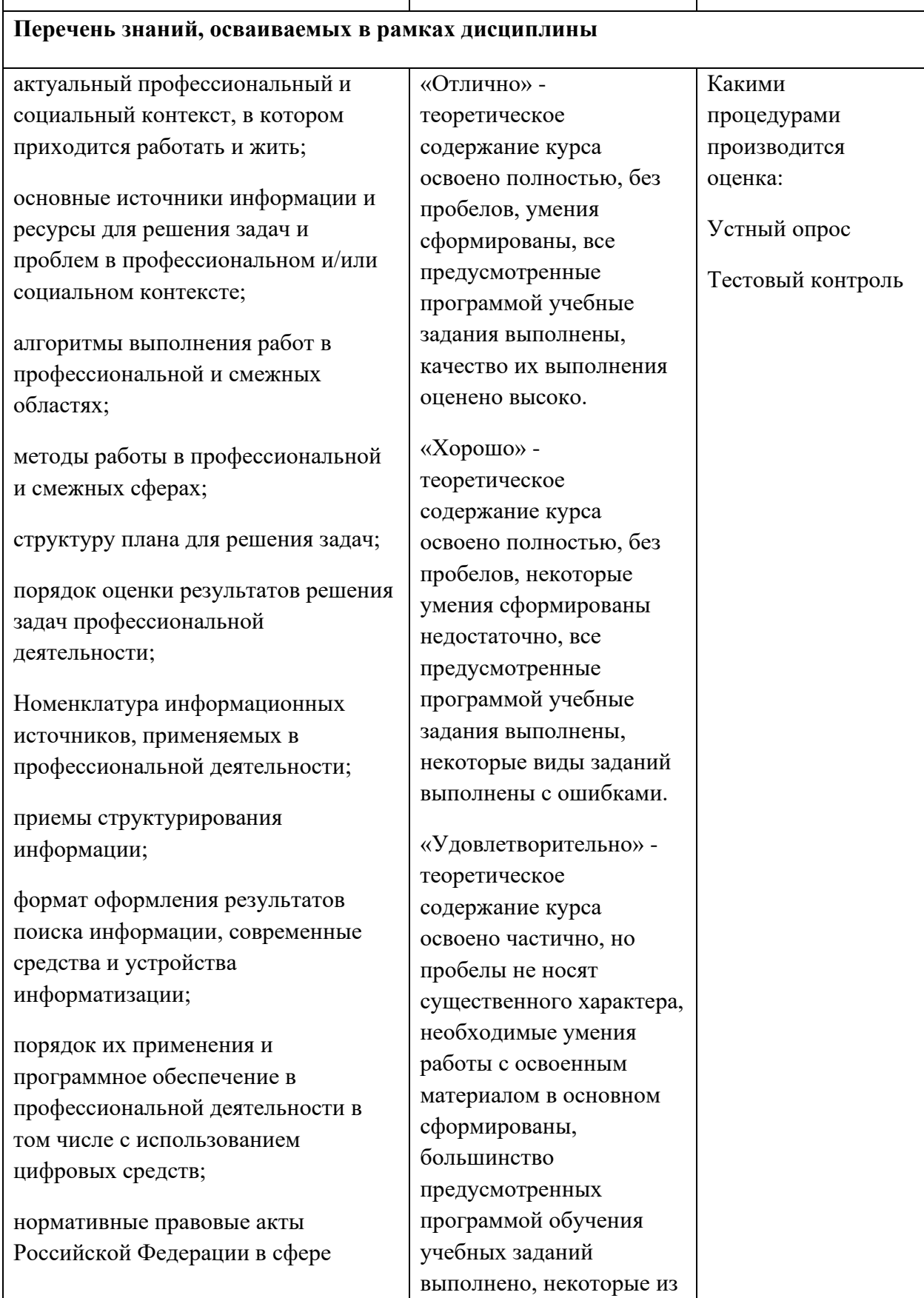

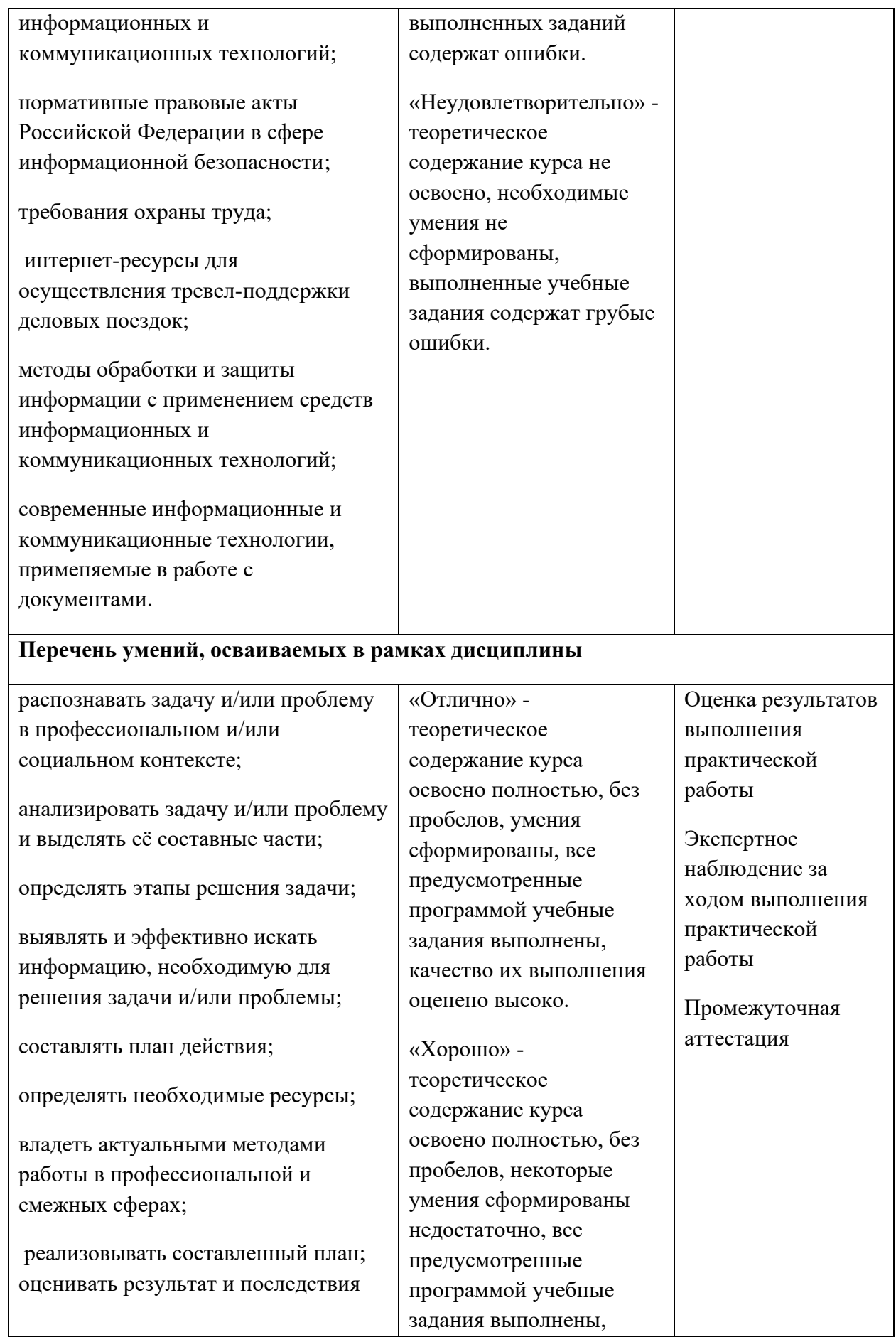

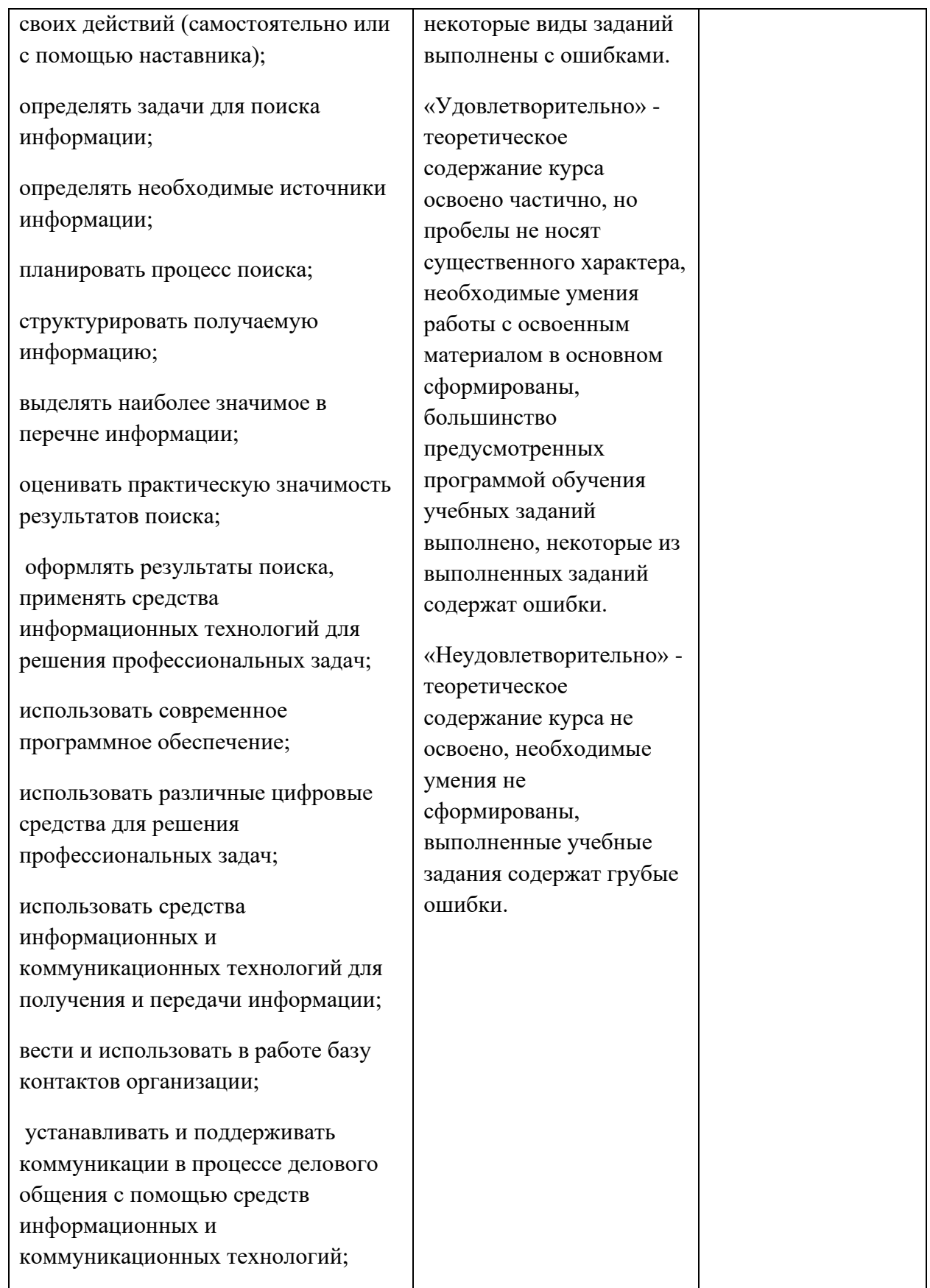

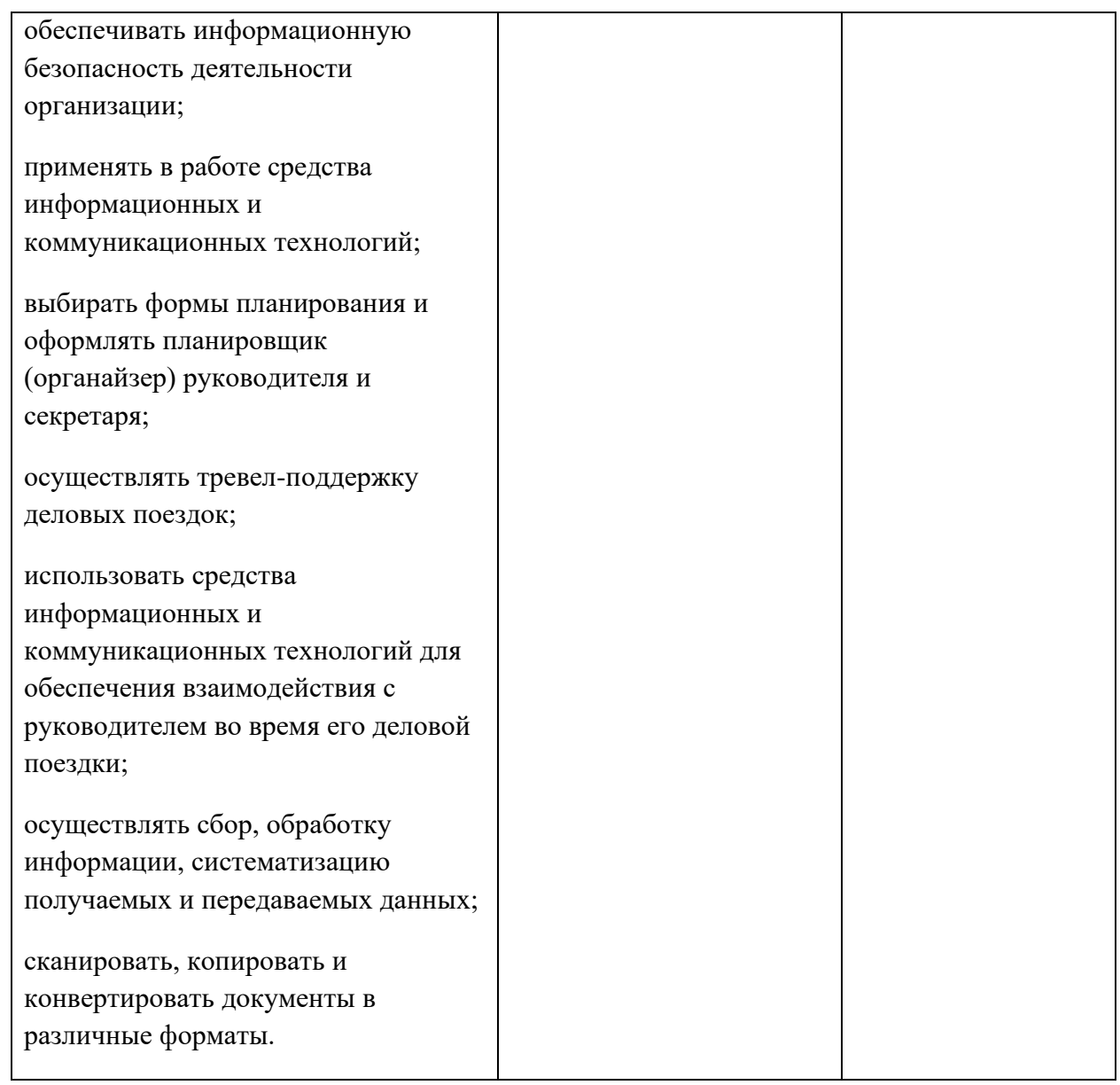